## 居中的多种实现

#### 从入门到工作2020版

饥人谷版权所有

# 版权声明

- 本内容版权归属杭州饥人谷教育科技有限公司所有。
- 任何媒体、网站、个人未经本公司授权不得转载、链 接、转帖,或以其他方式复制、发布、发表。
- 已获得饥人谷授权的媒体、网站、个人在使用时必须 注明"资料来源: 饥人谷"
- 如咨询课程,微信联系xiedaimala02 或 xiedaimala03 , 或者点击链接直接咨询 https://dwz.cn/pPsjntxY

2

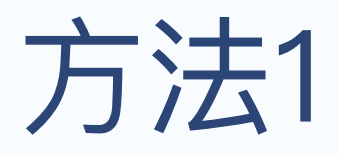

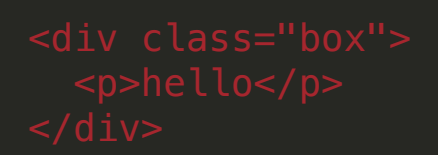

```
.box {
 width: 200px;
 height: 200px;
 border: 1px solid;
 display: grid;
 align-items: center;
 justify-items: center;
}
p {
 background: red;
}
```
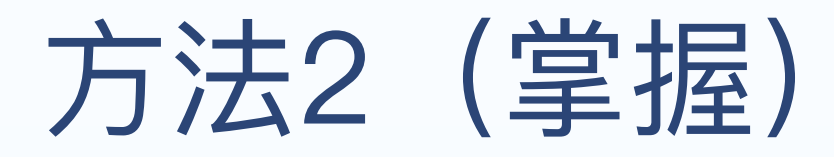

.box { width: 200px; height: 200px; border: 1px solid; display: grid; align-items: center; justify-content: center; }  $p \in$ background: red; }

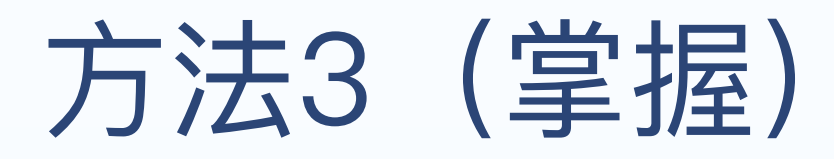

.box { width: 200px; height: 200px; border: 1px solid; display: grid; }

p { background: red; margin: auto;

}

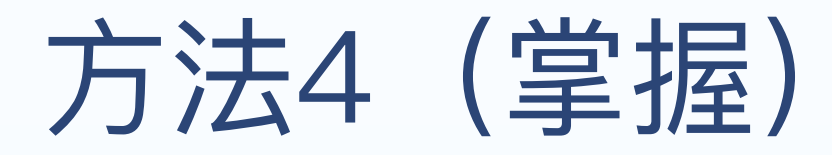

.box { width: 200px; height: 200px; border: 1px solid; display: flex; align-items: center; justify-content: center; }  $p \in$ background: red; }

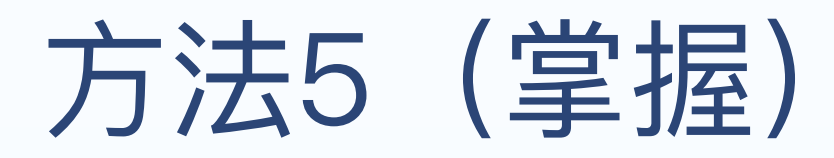

.box { width: 200px; height: 200px; border: 1px solid; display: flex; } p {

background: red; margin: auto;

}

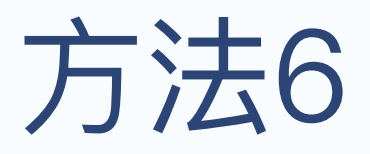

```
.box {
 width: 200px;
 height: 200px;
 border: 1px solid;
 display: table-cell;
 vertical-align: middle;
 text-align: center;
}
```
p { background: red; display: inline-block;

}

8

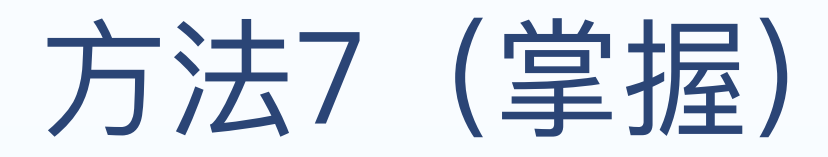

#### <div class="box"> <p>hello</p>

```
.box {
 width: 200px;
 height: 200px;
 border: 1px solid;
 position: relative;
}
p {
 position: absolute;
 left: 50%;
 top: 50%;
 transfrom: translate(-50%, -50%);
 margin: 0;
}
```
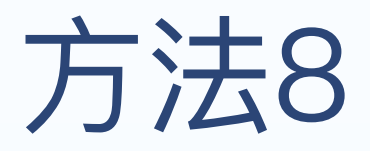

#### <div class="box"> <p>hello</p>

```
.box {
 width: 200px;
 height: 200px;
 border: 1px solid;
 text-align: center;
}
.box::after {
 content: '';
 line-height: 200px;
}
p {
 display: inline-block;
}
```
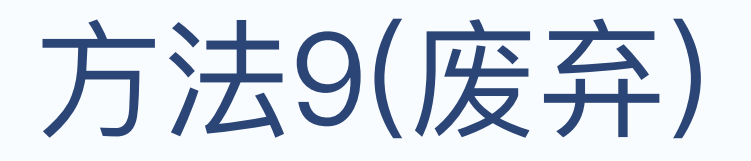

<div class="box"> <p>hello</p>

/\* method 9\*/ .box { width: 200px; height: 200px; border: 1px solid; position: relative; }

```
p {
 background: red;
 /*必须要设置宽高*/
 width: 100px;
 height: 40px;
  position: absolute;
 top: 0;
 bottom: 0;
 left: 0;
 right: 0;
 margin: auto;
}
```
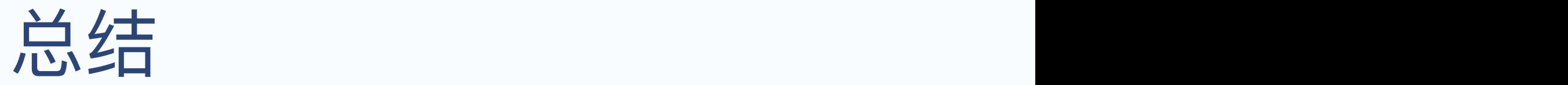

• 推荐使用flex居中的方式

- 代码演示
- <sup>ü</sup> http://js.jirengu.com/sabij/1/edit?html,css,output